# Vignette: a snapshot of your applied project experience

Name: Enda O'Reilly

## What was your project title?

An investigation of the use of Accounting E-activities to ease the cognitive load on the learner undertaking an introductory accounting module.

## What is your discipline/area of professional practice?

Lecturer in the area of Accountancy and Taxation.

## Why did you need to do this project at the time?

The project was initially design and developed to support students undertaking an introductory accounting module at Level 5 on the National Framework of Qualification. Students entering the course had a range of abilities and experience and the resources were developed to support learners who had not previously undertaken an accounting subject previously.

#### What technologies did you use?

Articulate, Screenr, Excel. The E-activities developed were uploaded onto a virtual learning environment (Moodle) for students to access mainly outside of the lecture room.

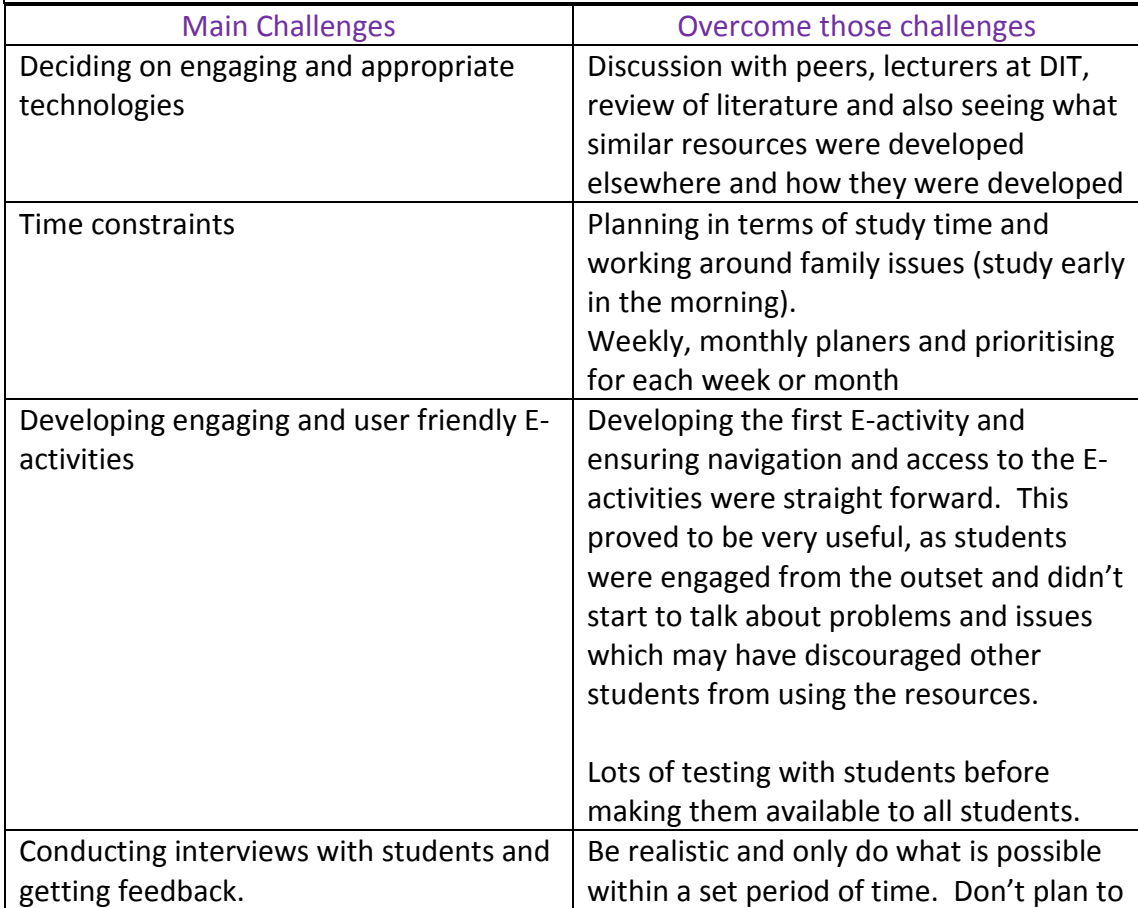

## What were the main challenges in your project? How did you overcome them?

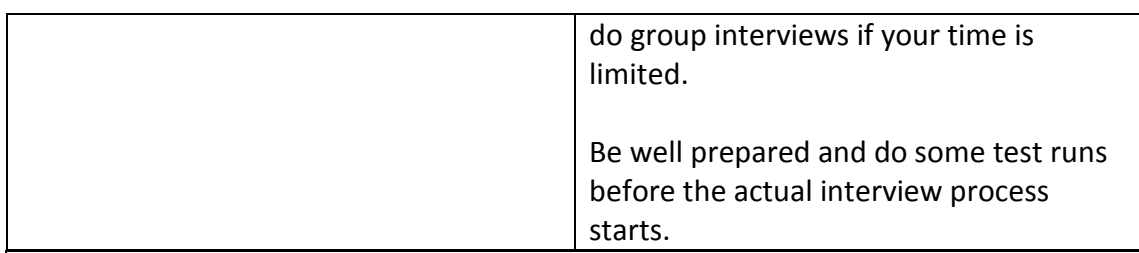

## What was the outcome of your project?

Seven E-activities were developed, all of similar design to ensure access and navigation is simple for all E-activities. Students are currently using the E-activities both in the lecture room and outside the lecture room. The feedback continues to be positive from the students and they are finding them particular useful if they miss a number of lectures.

## What is happening now? Has it developed since? How?

The E-activities are currently being used by entrants onto the Level 5 accounting course in 2013-14 and I am in the process of developing similar activities to support students entering the taxation programme of study at Level 6.

# URL/Link to Project:

E-activity 1 - https://dl.dropboxusercontent.com/u/48060992/E-activity%201%20- %20Introduction%20to%20Financial%20Accounting/player.html

E-activity 2 - https://dl.dropboxusercontent.com/u/48060992/E-activity%202%20- %20VAT%20and%20Books%20of%20Prime%20Entry/player.html

E-activity 3 - https://dl.dropboxusercontent.com/u/48060992/E-activity%203%20- %20Ledger%20Accounts/player.html

E-activity 4 - https://dl.dropboxusercontent.com/u/48060992/E-activity%204%20- %20Balancing%20Ledger%20Accounts%20and%20the%20Trial%20Balance/player.ht ml

E-activity 5 - https://dl.dropboxusercontent.com/u/48060992/E-activity%205%20- %20Financial%20Statements/player.html

E-activity 6 - https://dl.dropboxusercontent.com/u/48060992/E-activity%206%20- %20Adjustments%20to%20Financial%20Statements/player.html

E-activity 7 - https://dl.dropboxusercontent.com/u/48060992/E-activity%207%20- %20Adjustments%20to%20Financial%20Statements/player.html